#### *ISSN 1681-276X. вісник наукових досліджень. 2017. № 4*

## **УДК 602.9:611.018 DOI 10.11603/2415-8798.2017.4.8310**

©О. Ю. Азархов<sup>2</sup>, С. М. Злепко<sup>1</sup>, С. В. Тимчик<sup>1</sup>, Т. А. Чернишова<sup>з</sup>, С. О. Данилков<sup>4</sup>

*Вінницький національний технічний університет<sup>1</sup> Приазовський державний технічний університет, м. Маріуполь<sup>2</sup> Медичний центр авіаційного університету, м. Київ<sup>3</sup>*

*Департамент охорони здоров'я, м. Маріуполь<sup>4</sup>*

# **Методи і засоби для комп'ютерного аналізу мікроскопічних зображень циркулюючих пухлинних клітин**

**Резюме.** У статті наведено класифікацію автоматизованих систем обробки біомедичних зображень, їх режим роботи. У більшості випадків для існуючих програмних засобів обробки та аналізу медичних клітинних зображень рекомендовано використовувати автоматичний режим, проте це не дає досягти бажаного результату.

**Мета дослідження** – удосконалити методи обробки зображень та усунути недоліки існуючих методів виявлення пухлинних клітин у крові.

**Матеріали і методи.** Для аналізу медичних зображень клітинних структур та отримання основних морфологічних параметрів об'єктів на цифрових зображеннях необхідно враховувати необхідність "доведення" отриманого зображення до необхідної якості. В подальшому цифрове зображення повинно точно представляти оригінальне оптичне зображення з необхідною для кожного специфічного додатку роздільною здатністю. Роздільна здатність у цифровому форматі характеризується двома параметрами: фотометричною роздільною здатністю – дозвіл яскравісний і просторовою роздільною здатністю. Реалізація завдань з оброблення зображень досягається використанням математичних операцій: лінійна і нелінійна фільтрація; арифметико-логічні операції; математична морфологія; порогова сегментація; інтерактивні вимірювання; препарування зображень тощо.

**Результати досліджень та їх обговорення.** Для успішного застосування методів виявлення пухлинних клітин в крові та кістковому мозку необхідно удосконалювати методи ідентифікації дисемінованих пухлинних клітин (ДПК) і циркулюючих пухлинних клітин (ЦПК). Процес отримання, оброблення та визначення мікроскопічних зображень циркулюючих пухлинних клітин за допомогою розробленої авторами інформаційної технології для визначення ЦПК в крові людини, слід відзначити, що в її основу покладено удосконалений ISETметод виявлення ЦПК. Сам метод та ISET-технологія на сьогодні є одним із найефективніших засобів виявлення ЦПК у крові людини. **Висновки.** Удосконалений метод та інформаційна технологія забезпечують: максимальне збереження цілості й неушкодженості ЦПК; мінімальний вплив (лікаря) на процес визначення та підрахунку ЦПК.

**Ключові слова:** циркулюючі пухлинні клітини; методи виявлення пухлинних клітин; комп'ютерний аналіз.

Програмні засоби обробки та аналізу медичних клітинних зображень, що існують сьогодні, передбачають три основні режими роботи: ручний, автоматизований та автоматичний. У більшості випадків рекомендовано використовувати автоматичнй режим, але коли його можливості не дають досягти бажаного результату, застосовують автоматизований режим. Наприклад, у режимі інтерактивної сегментації лікар підбирає параметри розділення об'єктів і фону, переміщуючи курсор миші над зображенням, а попередні результати автоматично відображаються в реальному часі для отримання повного зображення. Ручний режим роботи використовують, як правило, при проведенні експериментів, коли в більшості випадків дослідження виконують у покроковому режимі [2].

Автоматизовані системи обробки (АСО) біомедичних зображень можна класифікувати таким чином [1]: медичні зображення загального призначення; зображення, отримані на лазерному скануючому конфокальному мікроскопі; гістологічні; цитологічні зображення; медичних зображень клітинних структур.

При цьому для конкретної процедури обробки медичних зображень клітинних структур у більшості випадків використовують такі методи [2]:

– сегментація зображень: порогова, морфологічна, нарощування ділянок, інтерактивна;

– виділення середніх ліній об'єктів зображень, аналіз алгоритмів виділення середніх ліній, алгоритми зменшення на півтонових зображень;

– виділення меж об'єктів.

Для подальшого аналізу медичних зображень клітинних структур та отримання основних морфологічних параметрів об'єктів на цифрових зображеннях необхідно враховувати необхідність "доведення" отриманого зображен-

ня до необхідної якості. Така необхідність включає зміни контрасту зображення, коли лікаря в отриманому зображенні не влаштовує звужений або зміщений діапазон яскравостей пікселів, його нерівномірне заповнення та концентрація яскравостей біля деяких визначених значень.

Сюди необхідно віднести і лінійну корекцію як компенсацію вузького діапазону яскравостей, так і нелінійну, коли нелінійна компенсація недостатньої контрастності здійснюється за функцією гамма-корекції (для правильного відображення на моніторі) [3].

$$
f^{(-1)}(y) = (y - y_{\min}) \cdot \frac{(255 - 0)}{(y_{\max} - y_{\min})},
$$
  

$$
y = c \cdot x^{y},
$$

або за функцією логарифмічної корекції (для стискання динамічного діапазону при візуалізації даних) (рис. 1):

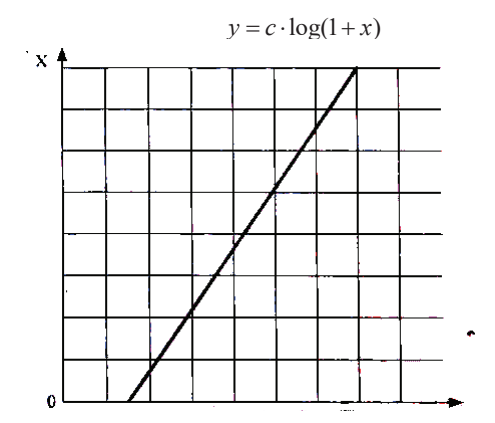

Рис. 1. Графік функції  $f<sup>1</sup>(y)$ .

При кольоровій корекції зображень "розтягування" контрастності передбачає пошук мінімуму і максимуму з кожного із RGB-каналів, після чого здійснюють автоматичне перетворення інтенсивностей [3]:

$$
(R - R_{\min}) \cdot \frac{(255 - 0)}{(R_{\max} - R_{\min})},
$$
  

$$
(G - G_{\min}) \cdot \frac{(255 - 0)}{(G_{\max} - G_{\min})},
$$
  

$$
(B - B_{\min}) \cdot \frac{(255 - 0)}{(B_{\max} - B_{\min})}.
$$

Обчислення геометричних ознак зображень: площини і центру мас, периметра і компактності, орієнтації головної вісі інерції та подовження (ексцентрисинтезу) виконаємо в такій послідовності [3].

#### **1. Площа і центр мас**

Площа – кількість пікселів у ділянці:

$$
A = \sum_{x=0}^{m} \sum_{y=0}^{n} I(x, y).
$$

Центр мас:

$$
\overline{x} = \frac{\sum_{x=0}^{m} \sum_{y=0}^{n} xI(x, y)}{A}; \ \overline{y} = \frac{\sum_{x=0}^{m} \sum_{y=0}^{n} yI(x, y)}{A}.
$$

### **2. Периметр і компактність**

Периметр – кількість пікселів на межі ділянки. Компактність – відношення квадрата периметра до площі:

$$
C=\frac{P^2}{A}.
$$

Найбільш компактна фігура – С=4π коло. **3. Операція визначення контурів об'єкта** Визначення внутрішніх контурів:

$$
C_1 = A - (A(-)B).
$$

Визначення зовнішніх контурів:

$$
C_o = (A(+)B) - A.
$$

## **4. Статистичні моменти ділянки**

Дискретний центральний момент m<sub>ii</sub> визначають таким чином:

$$
m_{ij} = \sum_{x,y \in S}^{n} (x - \overline{x})^{i} (y - \overline{y})^{j} I(x, y).
$$
  
uethup mac дinянки

#### **5. Інваріантні характеристики ділянки**

 Для розпізнавання нас цікавлять характеристики, інваріантні відносно масштабу, переносу, повороту: – подовженість, нецентрованість (ексцентриситет):

$$
elongation = \frac{m_{20} + m_{02} + \sqrt{(m_{20} - m_{02})^2 + 4m_{11}^2}}{m_{20} + m_{02} - \sqrt{(m_{20} - m_{02})^2 + 4m_{11}^2}},
$$
  
- KOMII(R)

#### **6. Орієнтація головної вісі інерції**

Не є інваріантною до повороту, але і в ряді випадків представляє корисну інформацію щодо орієнтації об'єкта (рис. 2):

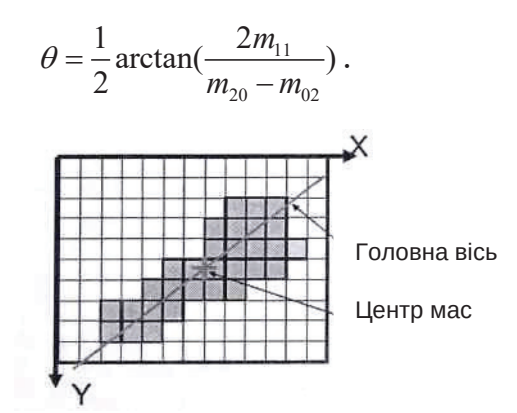

Рис. 2. Орієнтація головної вісі інтеграції.

У подальшому при виборі методів обробки зображень будемо вважати, що зображення являє собою таблицю чисел (розмір матриці NxM), де значення кожного елемента відповідає певному рівню квантування його енергетичної характеристики (яскравості) і є так званою піксельною системою координат. Існує також просторова система координат, де зображення представляється безперервним числовим полем квадратів з одиничною величиною. Кількість квадратів збігається з числом пікселів. Значення інтенсивності елемента в центрі квадрата збігається зі значенням відповідного пікселя в піксельній системі координат. При вирішенні практичних завдань, пов'язаних із вимірюваннями реальних геометричних розмірів об'єктів на зображенні, зручно використовувати просторову систему координат, так як вона дозволяє враховувати дозвіл (кількість пікселів на метр) системи [4].

Цифрове зображення повинно точно представляти оригінальне оптичне зображення з необхідною для кожного специфічного додатка роздільною здатністю. Роздільна здатність у цифровому форматі може бути охарактеризована двома параметрами: фотометричною роздільною здатністю – дозвіл яскравісний (або напівтоновий), що описує як точно цифрове зображення представляє найменшу відмінність в яскравості оригінального зображення, і просторовою роздільною здатністю, яка описує наскільки точно цифрове зображення передає інформацію про розмір і положення найдрібніших помітних деталей в оригінальному документі [4]. Яскравісна роздільна здатність визначається числом різних значень напівтону (рівня сірого), яке здатне точно відтворити АЦП. Кількість напівтонів, які необхідно мати в цифровому зображенні, визначається характером подальшої обробки. Для завдань візуалізації, де мета полягає в тому, щоб підкреслити тонкі відмінності в контрасті зображення, може знадобитися 256 або більше рівнів сірого. Для додатків, де мета полягає в тому, щоб класифікувати об'єкти на підставі тільки їх розміру, інформація про невеликі відмінності в контрасті є малозначимою, і лише кількох рівнів сірого може бути достатнім для подання оригінального зображення [4].

Автоматичні системи аналізу зображення розроблено порівняно недавно. Їх робота заснована на методах, які відносять до розділів технічного зору, а послідовна мініатюризація технологічних засобів дозволяє створювати малогабаритні матричні фотоприймачі з досить високою роздільною здатністю і спеціалізованими процесами обробки відеоінформації [5].

Якість отриманого зображення залежить від великої кількості чинників і формується на етапах:

– приготування гістологічного препарату;

– формування оптичного образу;

– усунення вад, зумовлених перешкодами в електромережі втратою інформації в процесі її обробки, тощо.

Мінімальний набор функцій для вирішення завдань з оброблення зображень, включає в себе:

– редагування зображень;

– інтерактивне виділення об'єктів;

– автоматичне виділення об'єктів;

– контрастування зображень;

– порівняння зображень;

– вимірювання параметрів об'єктів на зображенні та їх аналіз.

Реалізація зазначених функцій досягається використанням математичних операцій: лінійна і нелінійна фільтрація; арифметично-логічні операції; математична морфологія; порогова сегментація; інтерактивні вимірювання; препарування зображень тощо.

Однією з перших систем, що спеціалізуються на гістологічних зображеннях, є аналізатор СI RES (Cell Image Retrieval and Evaluation System), який працює з клітинами, ґрунтуючись на деяких особливостях цитоплазми, ядер і ядерець [6].

Дану систему застосовують в клінічній онкології для виміру плоїдного індексу, аналізу групи клітин, визначення гіперплоїдних клітин і клітин в S-фазі. Вона забезпечує виконання певної послідовності функцій для шаблонних додатків так само якісно, як і виконання через меню. Дані про пацієнта і файлова система управління зображеннями клітин допускають їх взаємодію з вимірюваними величинами, графічним представленням і результатами класифікації. Інтерпретація зображень, видалення артефактів і призначення класів здійснюються через новий додаток — галерею клітин зображень. Cl RES відтворює і зберігає зображення клітин у реальних кольорах, що є дуже важливим фактором для ретроспективних даних і інтерпретації зображень [6].

У теперішній час для пошуку ЦПК застосовують кілька приладів, але тільки один комерційно доступний – CellSearch (Veridex LLC) – схвалений у 2004 р. Управлінням з продуктів харчування і лікарських засобів США (Food and Drug Administration – FDA) для моніторингу лікування пацієнток, які страждають від раку молочної залози, колоректального раку і раку передміхурової залози [7].

Для успішного застосування методів виявлення пухлинних клітин у крові та кістковому мозку необхідно удосконалити методи ідентифікації ДОК і ЦПК, їх молекулярна характеристика, пошук зв'язку особливостей біології первинної пухлини з появою ДОК і ЦПК, дослідження взаємодії "клітини пухлини – клітини строми" з особливим акцентом на вивченні факторів мікрооточення пухлинних клітин як метаболічного, так і стромального видів, яке багато в чому зумовлює вихід пухлинних клітин із первинного джерела; дослідження реакції організму на цю взаємодію і пошук методів управління х останнім, а також створення методів контролю балансу "пухлина-організм" і реєстрації його порушення з метою корекції [7].

З технічної точки зору виділення ЦПК характеризується двома основними проблемами: чутливістю і специфічністю. ЦПК – надзвичайно рідкісні клітини. В одному мілілітрі крові міститься приблизно 10 мільйонів лейкоцитів, 5 мільярдів еритроцитів [10] і можливо, тільки одна або кілька ЦГЖ. На ранніх етапах пухлинної інвазії ЦГЖ ще рідше зустрічаються. Таким чином, в діагностиці ключовим фактором є чутливість методу виявлення ЦПК. Специфічність також є найважливішим чинником, оскільки непухлинні епітеліальні клітини (нормальні або просто атипові), ендотеліальні клітини і непухлинні стовбурові клітини можуть циркулювати в кровотоці й мають відмінності від ЦПК. Як випливає з вищевикладеного, діагностична ідентифікація ЦПК є основою для їх клінічного застосування в якості "рідинної біопсії" [8, 10].

Існує не менш сорока різних методів виділення СТС з крові та їх ідентифікації [9], однак технічні аспекти виконання багатьох з них мають негативний вплив на чутливість і специфічність методу виявлення ЦПК. Принципово, є два провідних підходи до виявлення та збору ЦПК в крові пацієнта: "з або без" використання антитіл. Однак беручи до уваги різнорідність ЦПК і відсутність ЦПКспецифічних антитіл [10], їх застосування для збору та/ або ідентифікації ЦПК може привести до похибок виділення і/або, тобто до хибнопозитивних/псевдонегативним результатів [9].

Переходячи безпосередньо до процесу отримання, оброблення та визначення мікроскопічних зображень циркулюючих пухлинних клітин за допомогою розробленої авторами інформаційної технології для визначення ЦПК в крові людини, слід відзначити, що в її основу покладено удосконалений ISET-метод виявлення ЦПК [7, 10]. Сам метод і побудована на його основі ISETтехнологія на сьогодні є одним із найбільш ефективних засобів виявлення ЦПК в крові людини. Але навіть зазначеній технології, як і більшості інших, були властиві як недоліки, так і проблемні питання, які вирішено авторами в своєму дослідженні. В науковому плані – це розв'язок завдання ідентифікації ЦПК, яка в роботі вирішена шляхом удосконалення ISET-методу і створення автоматизованої системи для мікроскопічного аналізу мембрани, цитоплазми та ядра клітини, яка враховує наявність в крові клітин, що втратили епітеліальні й набули мезенхімальних антигенів. В практичному плані лікар отримує технологію та установку для фільтрації крові й визначення ЦПК, яким не властиві основні недоліки існуючих подібних пристроїв: висока вартість обладнання, складність і трудомісткість процесу визначення ЦПК в периферичній крові, та довгий час дослідження і низька достовірність його результатів.

 До усунутих недоліків можна додати і такі, що потребують свого вирішення: відсутність нормативних документів, які б регламентували стадії захворювання раком залежно від кількості ЦПК в 10 мл крові; відсутність клінічного критерію кількості ЦПК, при яких пацієнту показано хірургічне втручання. При цьому удосконалений метод та інформаційна технологія забезпечують: максимальне збереження цілості й неушкодженості ЦПК; мінімальний вплив (лікаря) на процес визначення та підрахунку ЦПК.

Список літератури

1. Богданов А. К. Практические применения современных методов анализа изображений в медицине : учеб. пособ./ А. К. Богданов, В. Д. Проценко. – М., 2008.

2. Абрамейко С. В. Обработка оптических изображений клеточных структур в медицине / Абрамейко С. В., Недзьведь А. И. – Мп. : ОИПИ НАК Беларуси, 2005. – 156 с.

3. Обработка изображений и простой алгоритм анализа изображений : презентация. – Режим доступа : caurses.graphicon. ru/files/courses/vision/2010/ev\_2010\_02.pdf

4. Русин Б. П. Системи синтезу, обробки та розпізнання складноструктурованих зображень / Б. П. Русин. – Львів : Вертикаль, 1997 – 262 с.

5. Ганиш Н. В. Оптико-електрона система аналізу реалістичних властивостей крові : автореф. на здобуття наук. ступеня канд. техн. наук. – Спеціальність 05.11.17 "Біологічні та медичні прилади і системи" / Н. В. Ганиш. – Вінниця, 2008. – 16 с.

6. Циркулирующие опухлевые клетки при раке молочной железы: прогностическая значимость и методы выделения / Д. А. Зубцов, Ж. И. Зубцова, А. В. Лавров [и др.] // Труды МФТИ. – 2012. – Т. 4, № 3. – С. 18–26.

7. Microdevise for the isolation and enumeration of cancer cells from blood / S. Tan, L. Yobas, G. Lee, C. Ong // Biomedical microdevices – 2009. – Vol. 11, No. 4. – P. 883–892.

8. Inatiadis M. Different prognostic value of cytokeratin-19-positive circulating tumor cells according to estrogen receptor and HER2 status in early – stage breast cancer / M. Inatiadis, N. Xenidis, M. Perraki [et al.] // Journal of Clinical oncology: Official jornal of the American Society of Clinical Oncology. – 2007. – Vol. 25, No. 16. – P. 5194–5202.

9. Molecular detection of cytoceratin-19-positiv cells in the peripheral blood of patients with operable breast cancer: evalution of their prognostic signifinance / A. Stathopoulau, I. Vlachonikolis, D. Mavroudis [et al. // Jornal of Clinical Oncology: Official Journal of the American Society of Clinical Oncology – 2002. – Vol. 20, No. 16. – P. 3404 – 3412.

10. Sieqel R. Cancer statistics / R. Sieqel, D. Naishadham, A. Jemal // Cancer D. – 2012. – P. 10–29.

Отримано 10.09.17

©O. Yu. Azarhov<sup>2</sup>, S. M. Zlepko<sup>1</sup>, S. V. Timchik<sup>1</sup>, T. A. Chernyshova<sup>3</sup>, S. O. Danilkov<sup>4</sup>

*Vinnytsia National Technical University<sup>1</sup> Pryazovskyi State Technical University<sup>2</sup> Medical Center of Aviation University, Kyiv<sup>3</sup> Department of Health, Mariupol<sup>4</sup>*

## **Methods and tools for computer analysis of microscopic images of circulating tumor cells**

**Summary.** The article describes the classification of automated systems for the processing of biomedical images, their modes of operation. In most cases, the use of existing software for the processing and analysis of medical cell images is recommended to use automatic mode, but this does not achieve the desired result.

**The aim of the study** – to improve the image processing methods and eliminate the disadvantages of existing methods for detecting tumor cells in the blood.

**Materials and Methods.** For the analysis of medical images of cell structures and obtaining the basic morphological parameters of objects in digital images, it is necessary to take into account the need to "bring" the resulting image to the required quality. In the future, the digital image must accurately represent the original optical image with the resolution required for each specific application. Resolution in digital format is characterized by two parameters: photometric resolution – bright resolution and spatial resolution. Realization of tasks on image processing is achieved using mathematical operations: linear and nonlinear filtration; arithmetic-logical operations; mathematical morphology; threshold segmentation; interactive measurements; making images and so on.

**Results and Discussion.** For the successful application of methods for detecting tumor cells in the blood and bone marrow, it is necessary to improve the methods of identification of disseminated tumor cells (DTC) and circulating tumor cells (CTC). The process of obtaining, treating and detecting microscopic images of circulating tumor cells with the help of the information technology developed by the authors for the determination of CTC in human blood, it should be noted that it is based on the improved ISET method of detecting the CTC. The very method and ISET technology to date are one of the most effective means of detecting the CTC in human blood.

**Conclusions.** The advanced method and information technology provide: maximum preservation of the integrity and integrity of the CTC; minimal impact (physician) on the process of determining and calculating the CTC

**Key words:** circulating tumor cells; methods of detecting tumor cells; computer analysis.

©А. Ю Азархов<sup>2</sup>, С. М. Злепко<sup>1</sup>, С. В. Тимчик<sup>1</sup>, Т. А. Чернишова<sup>з</sup>, С. А. Данилков<sup>4</sup>

*Винницкий национальный технический университет<sup>1</sup>*

*Приазовский государственный технический университет, г. Мариуполь<sup>2</sup>*

*Медицинский центр авиационного университета, г. Киев<sup>3</sup>*

*Департамент здравоохранения, г. Мариуполь<sup>4</sup>*

#### **Методы и средства для компьютерного анализа микроскопических изображений циркулирующих опухолевых клеток**

**Резюме.** В статье приведена классификация автоматизированных систем обработки биомедицинских изображений, их режим работы. В большинстве случаев для существующих программных средств обработки и анализа медицинских клеточных изо-

бражений рекомендуется использовать автоматический режим, однако не дает достичь желаемого результата. **Цель исследования** – совершенствовать методы обработки изображений и устранить недостатки существующих методов выявления опухолевых клеток в крови.

**Материалы и методы.** Для анализа медицинских изображений клеточных структур и получения основных морфологических параметров объектов в цифровых изображениях необходимо учитывать необходимость "доводки" полученного изображения до необходимого качества. В дальнейшем цифровое изображение должно точно представлять оригинальное оптическое изображение с необходимым для каждого специфического приложения разрешением. Разрешение в цифровом формате характеризуется такими параметрами: фотометрическим разрешением – яркостным разрешением и пространственным разрешением. Реализация задач по обработке изображений достигается использованием математических операций: линейная и нелинейная фильтрация; арифметико-логические операции; математическая морфология; пороговая сегментация; интерактивные измерения; препарирования изображений и тому подобное.

**Результаты исследований и их обсуждение.** Для успешного применения методов выявления опухолевых клеток в крови и костном мозге необходимо совершенствование методов идентификации диссеминированных опухолевых клеток (ДОК) и циркулирующих опухолевых клеток (ЦОК). Процесса получения, обработки и определения микроскопических изображений циркулирующих опухолевых клеток с помощью разработанной авторами информационной технологии для определения ЦОК в крови человека, следует отметить, что в ее основу положен усовершенствованный ISET-метод выявления ЦОК. Сам метод и ISET-технология на сегодняшний день является одним из самых эффективных средств выявления ЦОК в крови человека. **Выводы.** Усовершенствованный метод и информационная технология обеспечивают: максимальное сохранение целостности и невредимости ЦОК; минимальное влияние (врача) на процесс определения и подсчета ЦОК.

**Ключевые слова:** циркулирующие опухолевые клетки; методы выявления опухолевых клеток; компьютерный анализ.